# **SISTEM INFORMASI TENTANG WISATA KULINER DI PONOROGO BERBASIS ANDROID**

# **SKRIPSI**

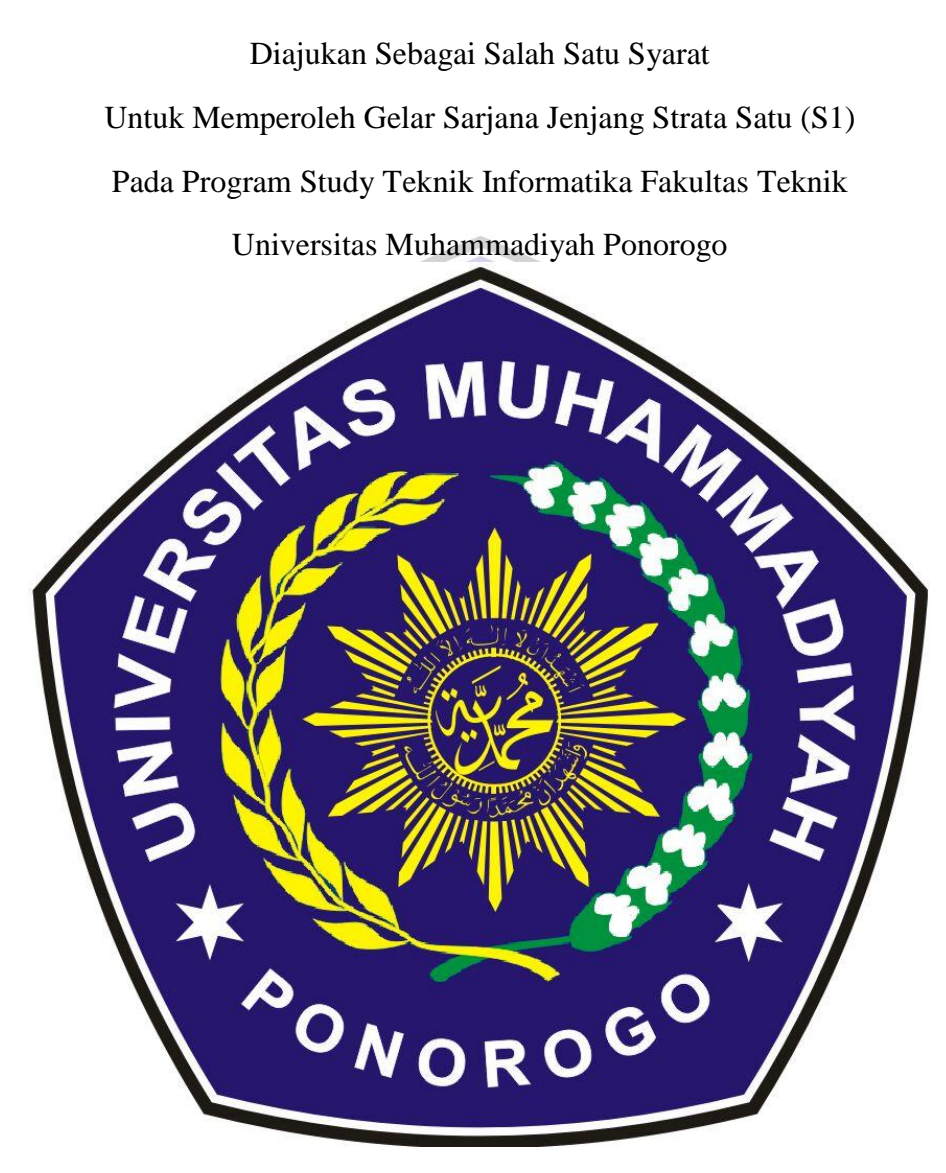

BEELA CRIDA PRATAMA 14532192

# **PROGRAM STUDI TEKNIK INFORMATIKA FAKULTAS TEKNIK UNIVERSITAS MUHAMMADIYAH PONOROGO 2019**

#### **HALAMAN PENGESAHAN**

Nama **NIM** Program Studi Fakultas Judul Skripsi

: 14532192 : Teknik Informatika : Teknik : Sistem Informasi Tentang Wisata Kuliner Di Ponorogo Berbasis Android

: Beela Crida Pratama

Isi dan formatnya telah disetujui dan dinyatakan memenuhi syarat Untuk melengkapi persyaratan guna memperoleh Gelar Sarjana Pada Program Studi Informatika Fakultas Teknik Universitas Muhammadiyah Ponorogo

Ponorogo, 29 Januari 2018

Menyetujui **Dosen Pembimbing** 

(Andy Trivanto, ST, M.Kom)

NIK. 19710521 201101 13

Mengetahui

Dekan Fakultas Teknik

ã (Dr.Ir.Aliyadi, MM, M.Kom) NIK. 19640103 199009 12

(Diyah Mustikasari, ST, M.Eng) NIK. 19871007 201609 13

Ketua Program Studi Teknik Informatika

ii

### HALAMAN BERITA ACARA UJIAN

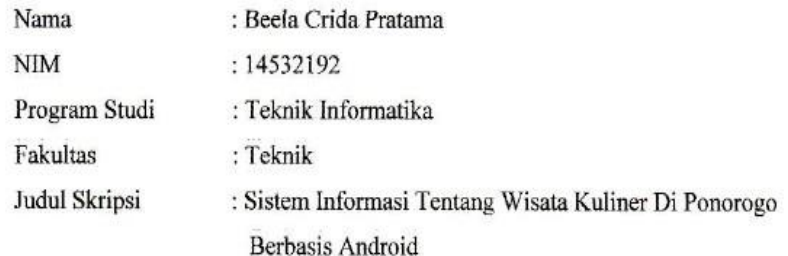

Telah diuji dan dipertahankan dihadapan

Dosen penguji tugas akhir jenjang Strata Satu (S1) pada:

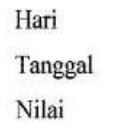

: Senin : 21 Januari 2019  $\ddot{\cdot}$ 

Dosen Penguji

Dosen Penguji I,

(Moh.Bhanu Setyawan, S.T., M.Kom) NIK. 19800225 201309 13

Dosen Penguji II,

(Yovi Litanianda, S.Pd, M.Kom) NIK. 19810221 200810 13

Mengetahui

Dekan Fakultas Teknik,

(Dr.Ir.Aliyadi, MM, M.Kom) NIK. 19640103 199009 12

Ketua Program Studi

Teknik Informatika.

(Dyah Mustikasari, S.T., M.Eng.) NIK. 19871007 201609 13

 $a$ 

iii

#### **BERITA ACARA**

#### **BIMBINGAN SKRIPSI**

t)

ź.

 $\ddot{\cdot}$ 

- 1. Nama : Beela Crida Pratama 2. NIM : 14532192 3. Program Studi : Teknik Informatika 4. Fakultas : Teknik 5. Judul Skripsi : Sistem Informasi Tentang Wisata Kuliner Di Ponorogo Berbasis Android : Andy Triyanto, ST, M.Kom
- 6. Dosen Pembimbing
- 7. Konsultasi

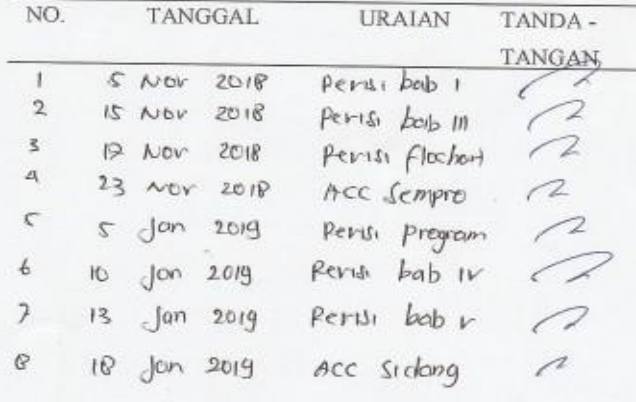

- 8. Tgl. Pengajuan
- 9. Tgl. Pengesahan

Ponorogo, Januari 2018 Dosen Pembimbing

▽

(Andy Trivanto, ST, M.Kom)<br>NIK. 19710521 201101 13

 $\dot{\text{iv}}$ 

#### PERNYATAAN ORISINALITAS SKRIPSI

Yang bertanda tangan di bawah ini:

: Beela Crida Pratama Nama  $\sqrt[3^{8}]{ }$ : 14532192 **NIM** 

Program Studi : Teknik Informatika

Dengan ini menyatakan bahwa Skripsi saya dengan judul: "Sistem Informasi Tentang Wisata Kuliner Di Ponorogo Berbasis Android" bahwa berdasarkan hasil penelusuran berbagai karya ilmiah, gagasan dan masalah ilmiyah yang saya rancang/ teliti di dalam Naskah Skripsi ini adalah asli dari pemikirn saya. Tidak terdapat karya atau pendapat yang pernah ditulis atau diterbitkan oleh orang lain, kecuali yang secara tertulis dikutip dalam naskah ini dan disebutkan dalam sumber kutipan dan daftar pustaka.

Apabila ternyata di dalam Naskah Skripsi ini dapat dibuktikan terdapat unsur-unsur plagiatisme, saya bersedia Ijasah saya dibatalkan, serta diproses secara dengan peraturan perundang-undangan yang berlaku.

Demikian pernyataan ini dibuat dengan sesunguhnya dan dengan sebenarbenarnya.

Ponorogo, 04 Januari 2019

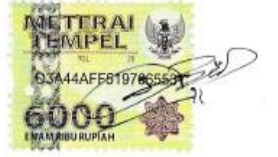

Beela Crida Pratama NIM. 14532192

V

## **DAFTAR GAMBAR**

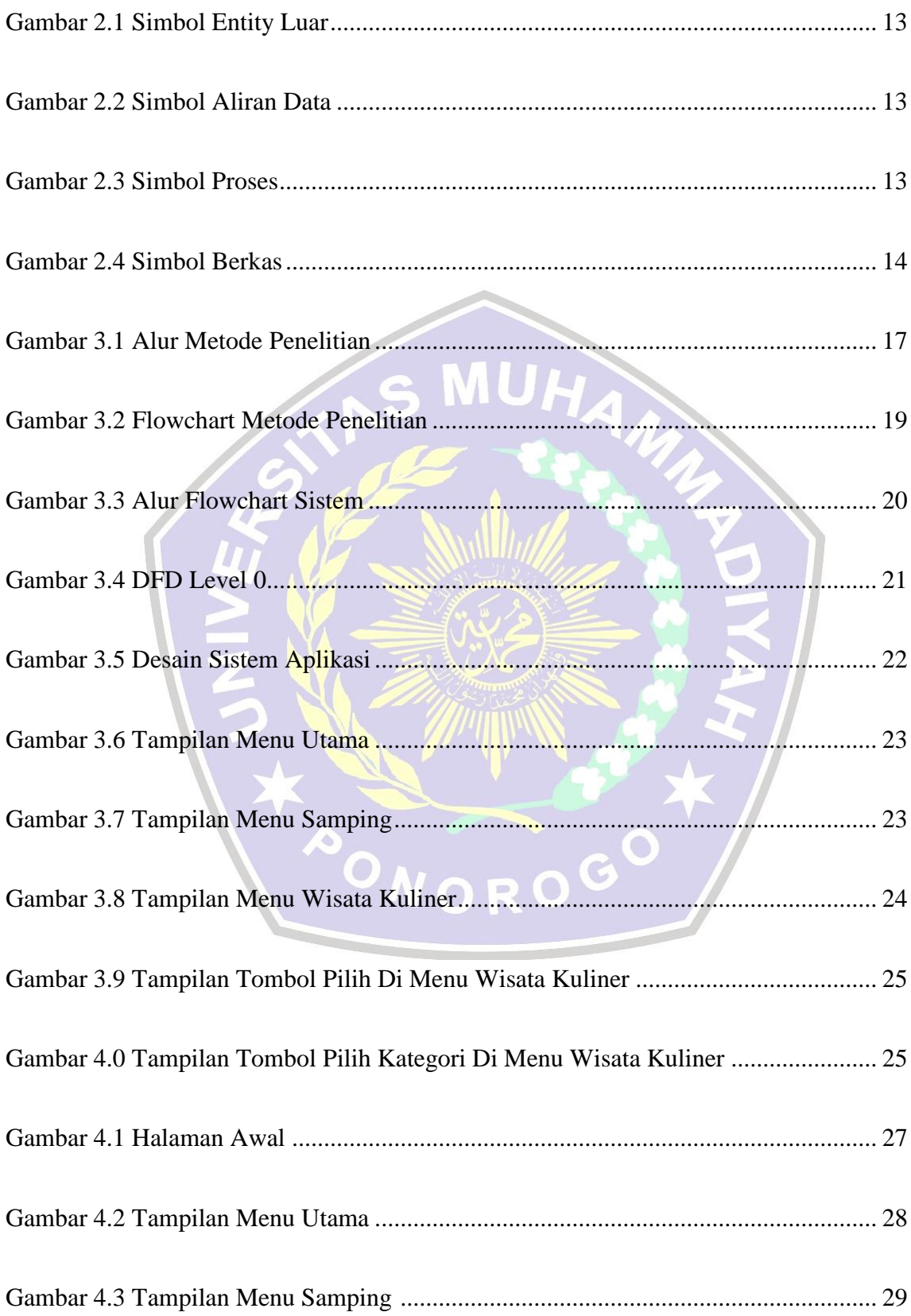

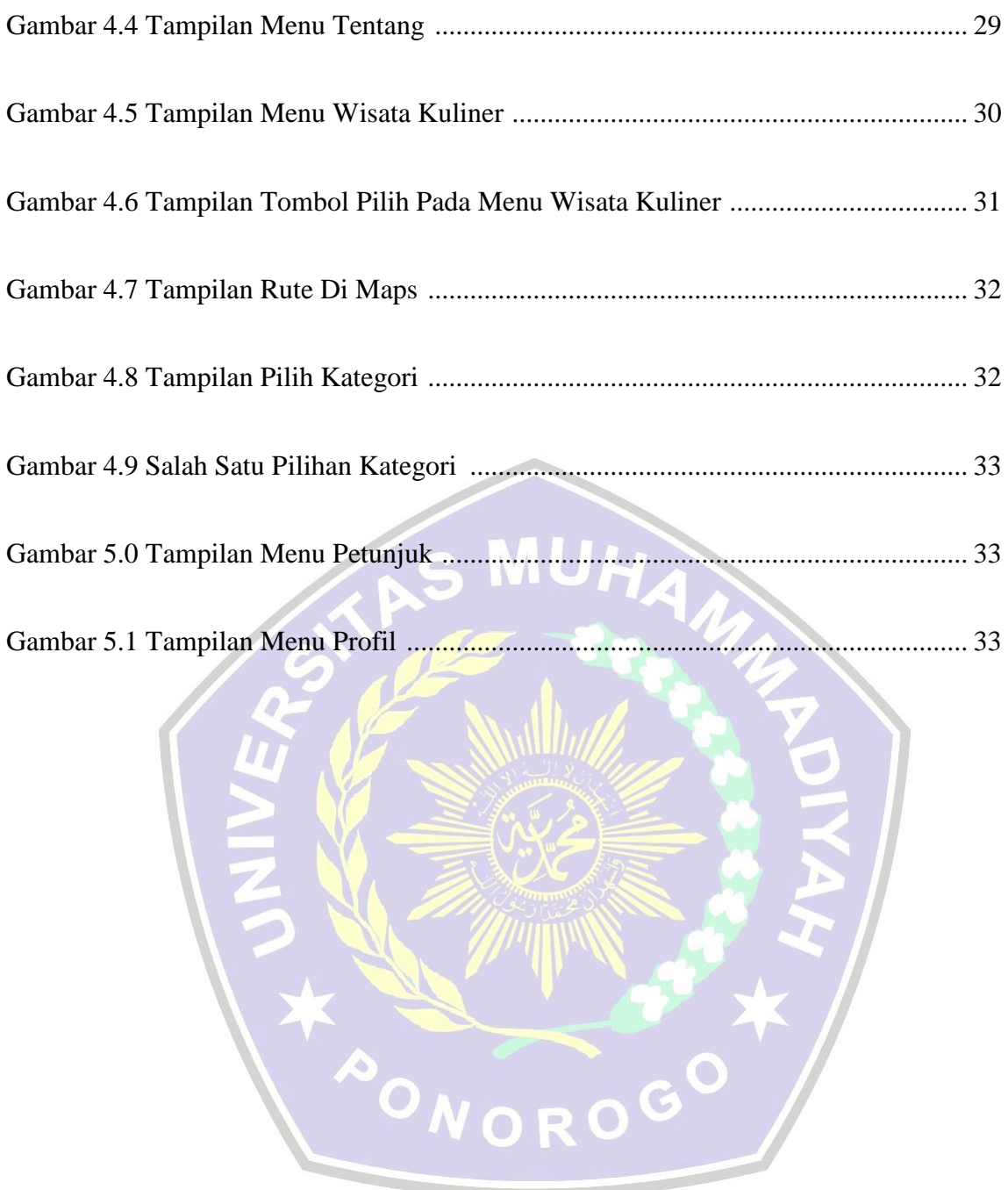